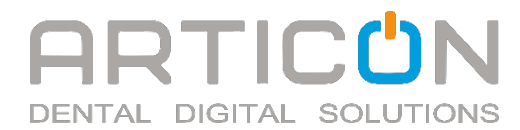

# **ПОШАГОВАЯ ИНСТРУКЦИЯ ОТДЕЛА НАВИГАЦИОННОЙ ХИРУРГИИ ARTICON**

**Шаг 1:** Снятие оттисков и регистрация прикуса Аналоговый протокол: Вариант 1. Снимите альгинатные оттиски обеих челюстей и отлейте по ним модели. С проснятым нёбом и переходной складкой. Зарегистрируйте прикус. Свяжитесь с местной зуботехнической лабораторией для сканирования моделей и получения файлов STL для дальнейшей работы. Вариант 2. Упакуйте и пришлите модели и двусторонний оттиск (регистратор прикуса) в Артикон, остальное мы сделаем за вас. Вариант 3. Если вы хотите прислать нам оттиски, их необходимо снять с помощью А-Силикона. С проснятым нёбом и переходной складкой. Мы отольем модели и отсканируем их в зуботехнической лаборатории. Цифровой протокол:

Отсканируйте обе челюсти с помощью внутриротового сканера и сохраните данные в открытом формате STL.

Проведите цифровую регистрацию прикуса и сохраните данные в открытом формате STL.

**Шаг 2:** КЛКТ-исследование:

Расположите голову пациента в аппарате КЛКТ в соответствии с координатными осями. Во время исследования верхняя и нижняя челюсти должны быть разомкнуты. Рекомендации во время снимка:

**Убрать язык от нёба и по возможности надуть щёки** – в таком случае мы получим оптимальную информацию о толщине и границе слизистой нёба или при наличии у пациента концевых дефектов. Установите прикусную пластину между зубов пациента или любой другой рентгенопрозрачный элемент для проведения сканирования в дезокклюзии. Рекомендуемая зона сканирования (FOV): 10x5 см, 10x10 см.

**Шаг 3:** Вместе с диагностическими данными к своему сообщению или посылке прикрепите **заполненный заказ наряд**, который должен содержать информацию об участке имплантации, протоколе имплантации, желаемой системе имплантации, типе и размере имплантатов и типе запланированной ортопедической конструкции.

Дополнительно можете указать особые комментарии, которые необходимо учесть во время планирования, в свободных полях для комментариев и отдельных ячейках – ссылка на форму заказ наряда ниже).

[htps://www.ar�condental.ru/\\_files/ugd/526e65\\_ee19bb5ad22742c08c430f9c437806e0.pdf](https://www.articondental.ru/_files/ugd/526e65_ee19bb5ad22742c08c430f9c437806e0.pdf)

\* Навигационный шаблон предполагает планирование постановки имплантата относительно смоделированного прототипа коронки или любой другой конструкции, утвержденной ортопедом, для рационального протезирования.

При отсутствии более двух зубов, требуется изготовление виртуальной восковой моделировки, кроме случаев, когда заказчик присылает дополнительную модель с восковой моделировкой, которая может быть сопоставлена с рабочей (должны быть одинаковые точки на моделях, для их объединения в виртуальном пространстве).

**Шаг 4:** Согласование и утверждение плана:

После первоначального планирования мы отправим вам отчёт в формате pdf и видео отчёт для согласования. Хирургический шаблон будет смоделирован на основании отчета и ваших комментариев.

ВНИМАНИЕ: Прежде, чем приступить к изготовлению шаблона, мы должны получить подтверждение плана хирургического вмешательства.

**Возможные формы подтверждения**: письмо или электронное письмо.

**Если первоначальный план лечения отвергается, мы проводим коррекцию относительно ваших пожеланий и отправляем его на согласование. На этом этапе вы можете отменить свой заказ, если приняли решение об изменении плана лечения, например, в случае, если у пациента недостаточный объем кости для проведения навигационной хирургии.**

**Шаг: 5** Доставка осуществляется в рабочие дни (понедельник-пятница) за исключением официальных выходных дней (государственные праздники). Стандартное время доставки указывается в рабочих днях.

**ДЕНЬ ДОСТАВКИ И ЗАБОРА НЕ ВХОДИТ В СРОК ИЗГОТОВЛЕНИЯ РАБОТЫ**

Прайс лист отдела навигационной хирургии:

### **[htps://www.ar�condental.ru/\\_files/ugd/526e65\\_7467aec712124103ba07708e325daabd.pdf](https://www.articondental.ru/_files/ugd/526e65_7467aec712124103ba07708e325daabd.pdf)**

**- Все сроки указаны при условии наличия всех данных для изготовления.** 

**- В случае отсутствия каких-либо данных, сроки могут быть скорректированы и требуют уточнения.**

**- Срок изготовления виртуального воска более 5ти единиц обсуждается со** 

**специалистом.** 

**- При изготовлении временных конструкций, необходимо учитывать срок изготовления данной конструкции согласно стандартному прайсу.**

#### Экспорт данных

ВНИМАНИЕ: Сохраняйте данные в виде несжатых и незашифрованных файлов DICOM в отдельной папке.

Ссылка на выгрузку данных DCM – DICOM для некоторых аппаратов:

[htps://disk.yandex.ru/i/KbjgwVVhYv3tGQ](https://disk.yandex.ru/i/KbjgwVVhYv3tGQ)

Передача данных:

Вариант 1. Передача данных по сети Интернет.

• Создайте архив данных DICOM с помощью специального программного обеспечения (WinZIP, WinRAR).

• Отправьте сжатые папки на почту лаборатории - lab@articon.ru или на почту отдела

навигационной хирургии - sg@articon.ru.

Вариант 2. Курьерская доставка. Сохраните папку с несжатыми файлами DICOM на CD или DVDдиске, или переносном USB-накопителе. Отправьте носители посредством вызова курьера лаборатории или любым другим удобным для Вас способом.

Вышеуказанные стандарты работы в большей своей части распространяется при работе с назубными шаблонами в области дефектов зубного ряда и небольшими концевыми дефектами. При случаях с адентией, обширными концевыми дефектами, полном удалении зубов – рекомендуем предварительное согласование плана работы и последовательности действий.

#### **Планирование все на 4-х и более с одномоментным удалением зубов.**

- КТ (при наличии в полости рта конструкции из металла, необходим рентгеноконтрастный позиционер, если присутствует позиционер, то КТ в прикусе, при наличии интактных зубов – в разобщении)

- Оттиски или модели, рентгеноконтрастный позиционер (при необходимости)

- Восковая моделировка (при наличии)

- Заполненный заказ наряд.

# **Планирование и печать хирургического шаблона с немедленной нагрузкой и изготовлением временной конструкции (на всю челюсть)**

- КТ (при наличии в полости рта конструкции из металла, необходим рентгеноконтрастный позиционер, если присутствует позиционер, то КТ в прикусе, при наличии интактных зубов – в разобщении)

- Оттиски или модели, рентгеноконтрастный позиционер (при необходимости)

- Восковая моделировка (при наличии)
- Заполненный заказ наряд
- Портретное фото

При наличии подвижности зубов у пациента так же рекомендуем предварительное согласования плана работы со специалистом отдела навигационной хирургии Артикона.

Чаще всего в таких случаях необходимо шинирование зубов как на КТ так и на слепках, либо использование каппы во время снимка которую можно изготовить в Артиконе в данном случае нужны будут слепки рабочей челюсти и антагонистов и регистрат прикуса в разобщённом прикусе (для каппы).

### **При работе с адентией мы используем протокол двойного сканирования: При наличии у пациента протеза**:

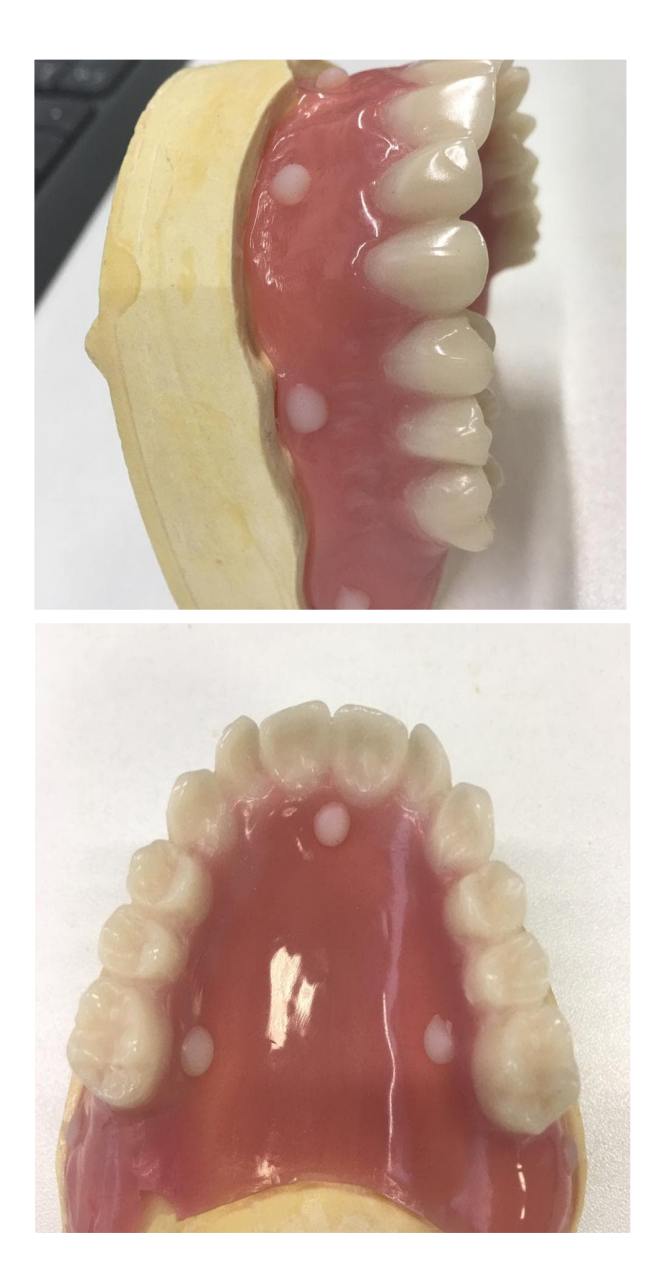

1. Необходимо перебазировать протез пластмассой и нанести на внешнюю часть метки из рентгеноконтрастного материала. 2. Сделать КТ с протезом с подбородочным упором обязательно в прикусе. При использовании накусочной пластинки во время снимка КЛКТ с протезом есть риск смещения протеза, что в дальнейшем приведёт в к переделке данных После:

- Пациент может приехать в лабораторию для сканирования протеза (метки должны остаться на протезе до момента сканирования)

- Или Вы можете отсканировать протез самостоятельно при наличии у Вас сканера (рекомендуем использовать сканспрей для матирования поверхности).

В лаборатории протез сканируется с двух сторон для получения полноценного STL файла протеза, который можно будет использовать в работе, перебазировка протеза необходима для плотного прилегания протеза во время снимка и в дальнейшем для посадки в полости рта, зубы на

протезе мы можем использовать как ориентир для планирования имплантации (Если позиция зубов может быть ориентиром для выхода шахт)

На снимке КЛКТ будут метки что и на протезе - это позволит нам сопоставить между собой сканы и кт в правильных координатах.

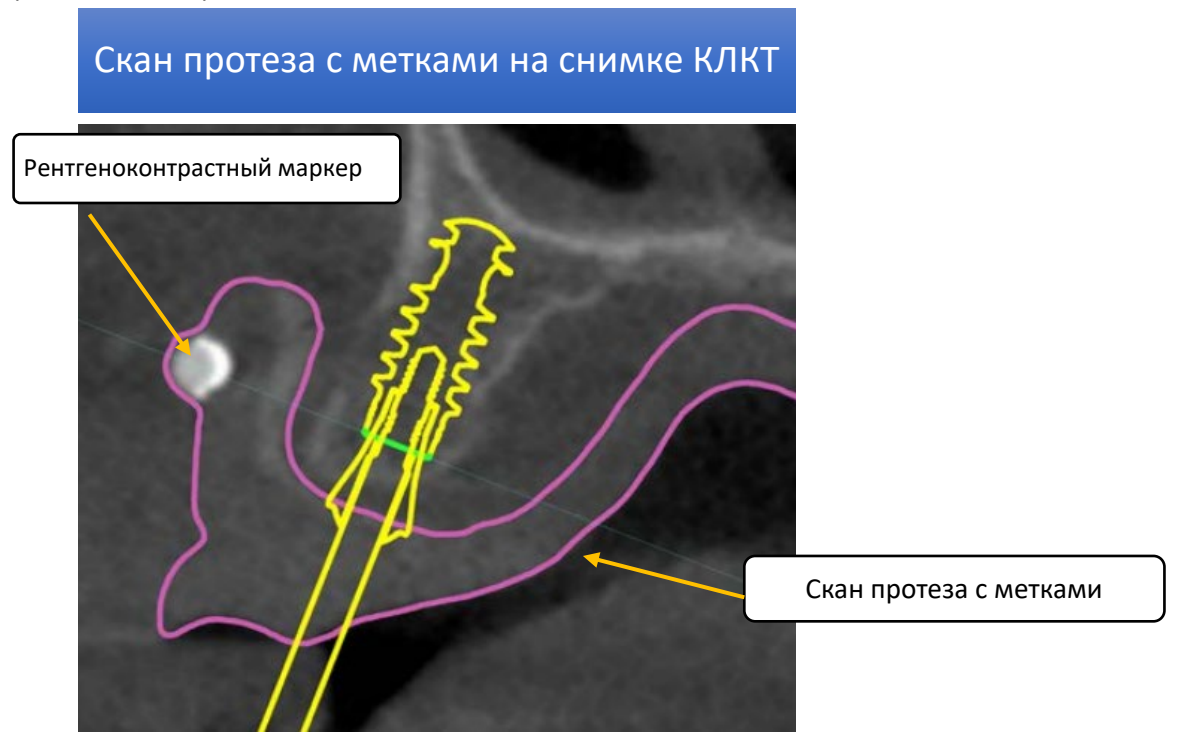

Если у пациента нет протеза:

1. Мы можем изготовить каппу с метками (В случае наличия у пациента регистрации прикуса)

В данном прикусе мы изготовим каппу установим метки и отправим Вам, пациент должен сделать

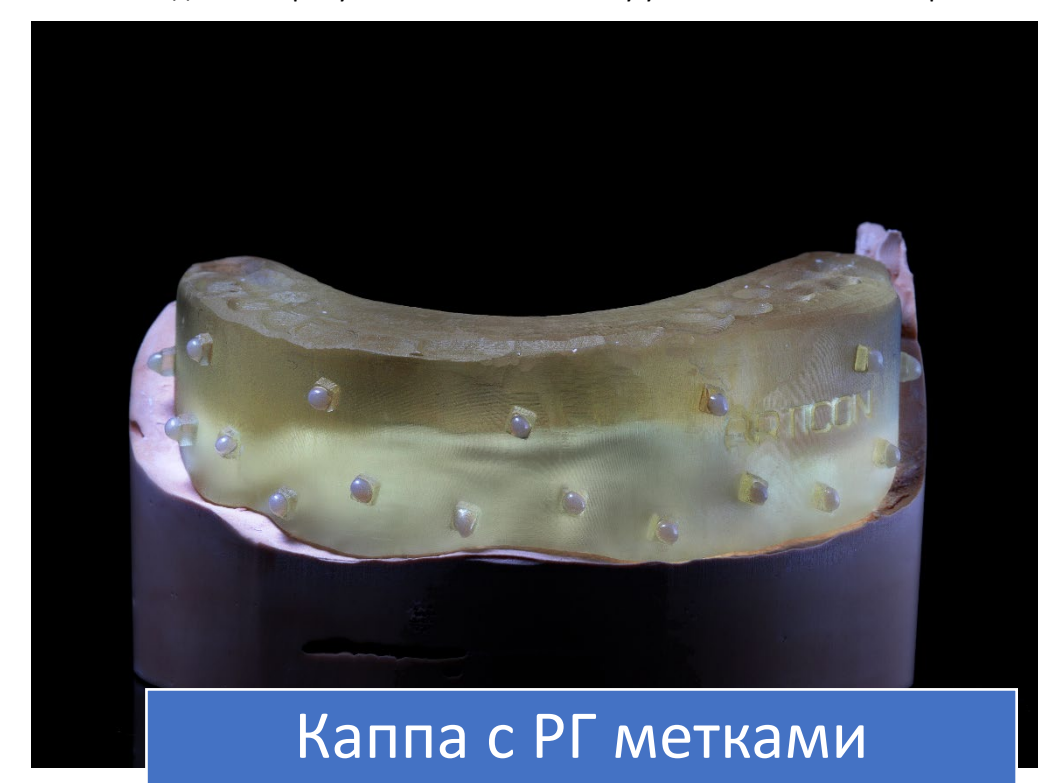

КЛКТ с каппой в прикусе. После все данные (включая модели и каппу) отправляются в лабораторию

2. Изготовление прикусного шаблона на жёстком базисе с метками из рентгеноконтрастного материала.

С ним пациенту необходимо будет сделать кт в прикусе после отправить модели и прикусной шаблон обратно в лабораторию для сканирования и проверки данных.

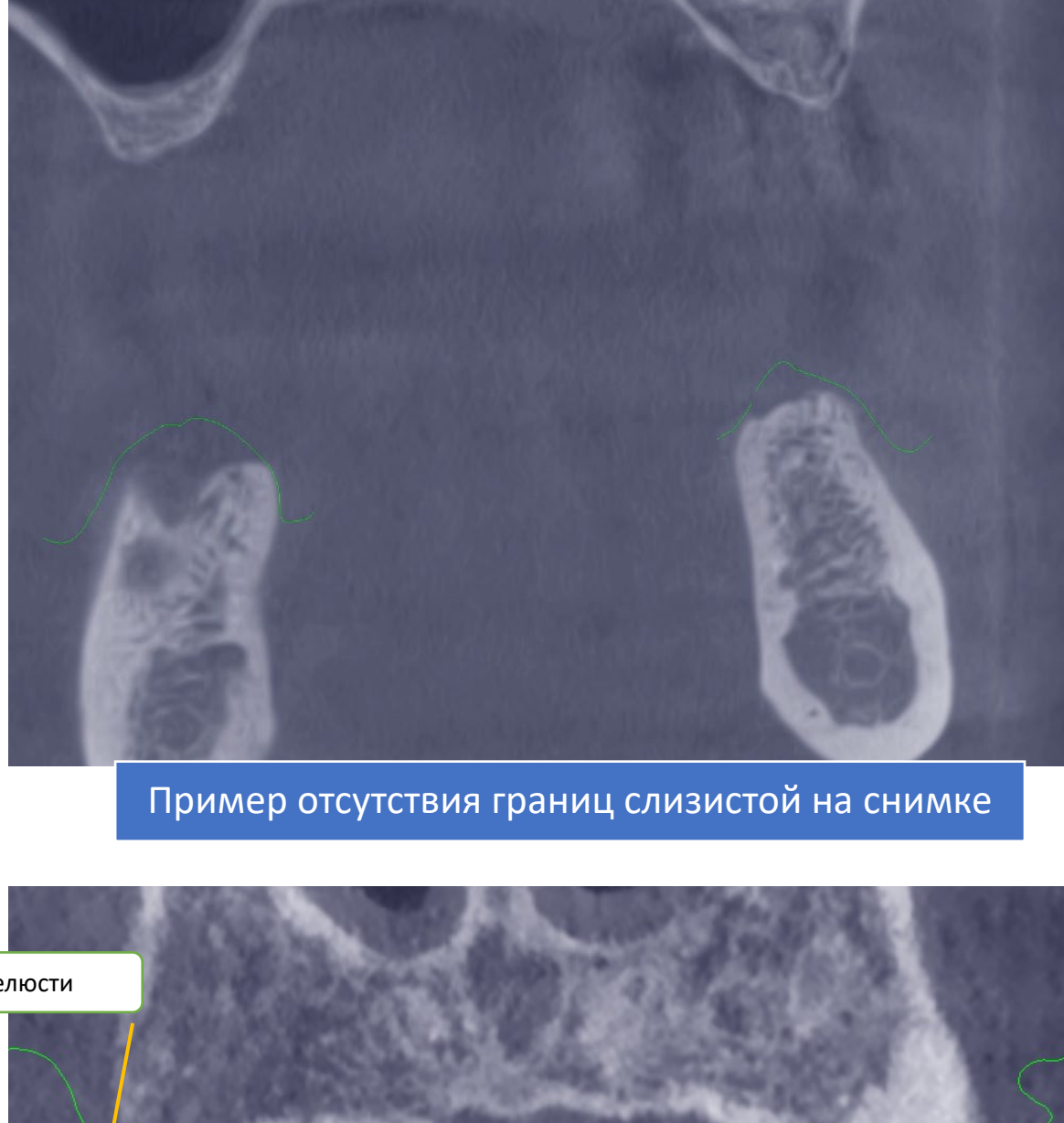

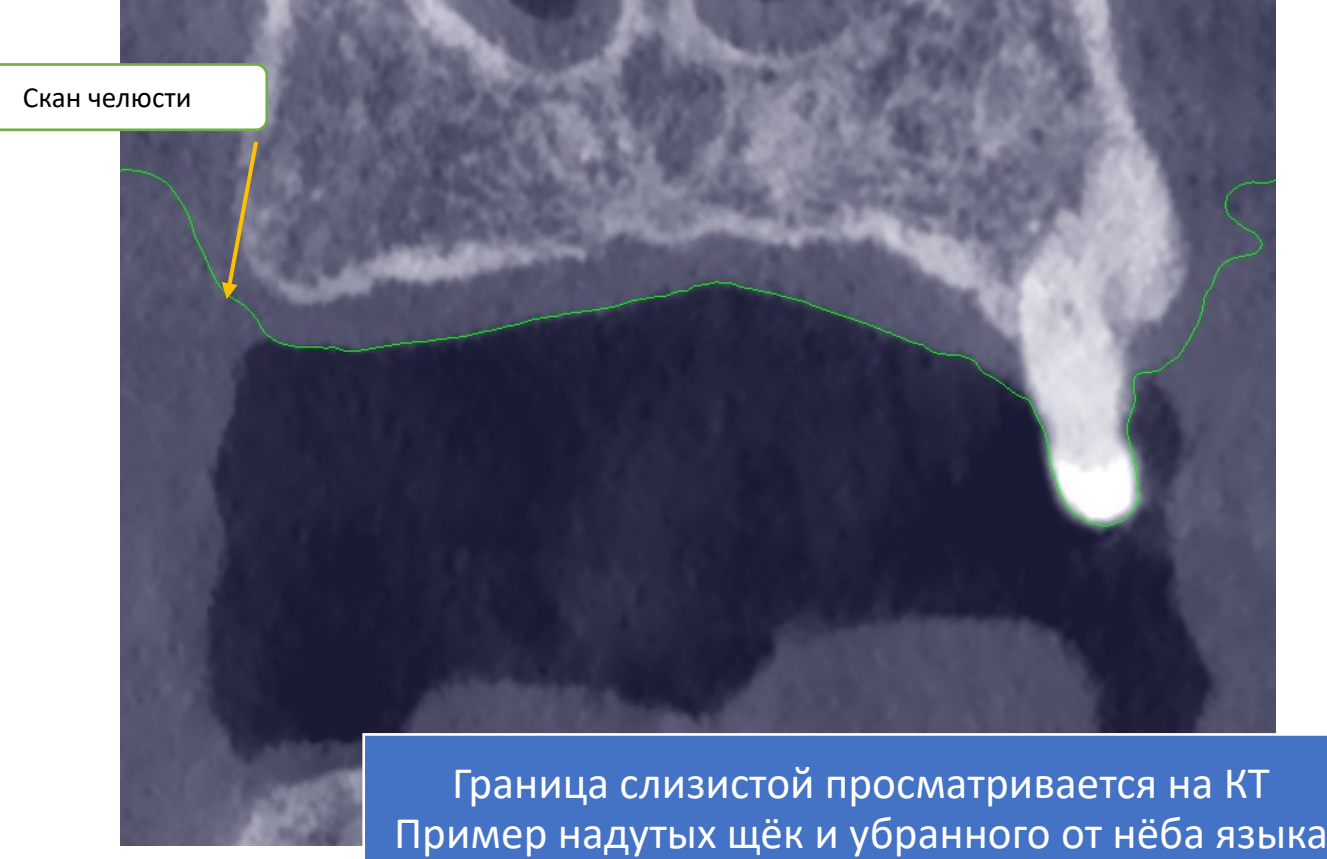

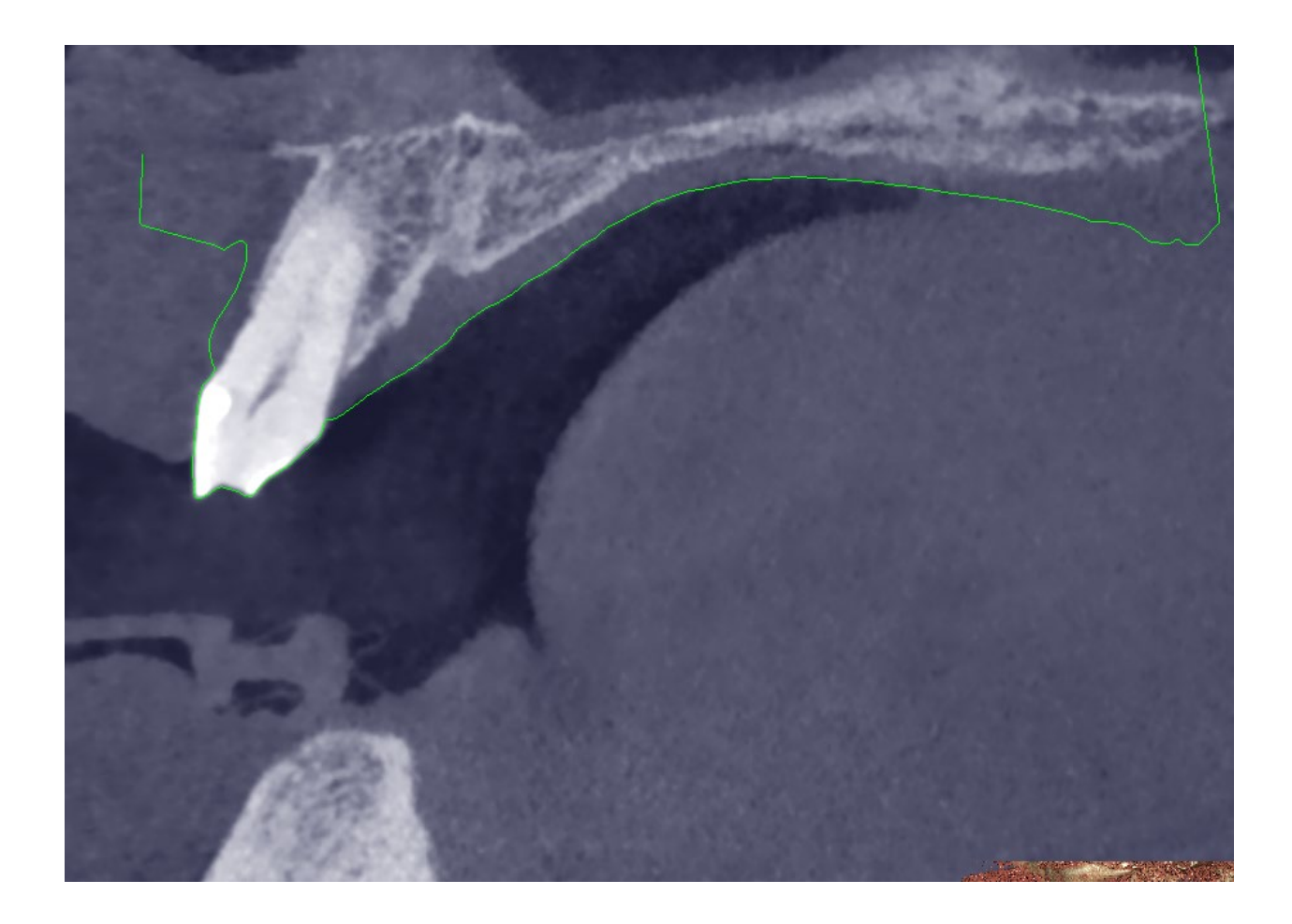